# LECTURE18

# **MORE ON BOOLEANS AND ITERABLES**

MCS 260 Fall 2020 Emily Dumas

# REMINDERS

- Quiz 6 due today  $\bullet$
- Project 2 due Friday at 6:00pm central $\bullet$

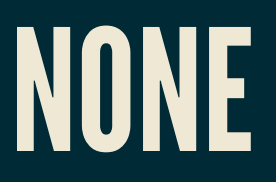

- None is the only value of type NoneType. It represents the absence of a value, in cases where some value is needed.
- E.g. None is the return value of a function that doesn't have a return statement.

```
>>> def f(x):
... "Do nothing"
>>> f(1) == None
True
```
# BOOL()

The built-in function  $b \circ \circ 1(x)$  converts a value x to a boolean, i.e. to either True or False.

How? **A few values convert to False** (are "falsy"):

- False
- None
- Zero in any numeric type  $(0, 0.0, 0)$
- Empty containers, i.e. (), [],"" , {}, range(0)

**Anything else converts to True**, i.e. is "truthy" (unless you use an advanced technique to override this).

# AUTOMATIC BOOL CONVERSION

Python implicitly applies  $bool($ ) to any value appearing where a boolean is expected, i.e. after  $\pm f$ , elif, or while, or as operand of  $not, or, and$ .

```
>>\;x = 5>>> while x: # not recommended; `while x!=0` is better.
... print(x,end=" ")
x = x - 15 4 3 2 1 >>>
if not username:
    print("The username must not be empty.")
    continue
```
# SEQUENCES AND ITERABLES

Reminder: Sequence is an ordered collection that can be accessed by integer index, e.g. tuple, list, string.

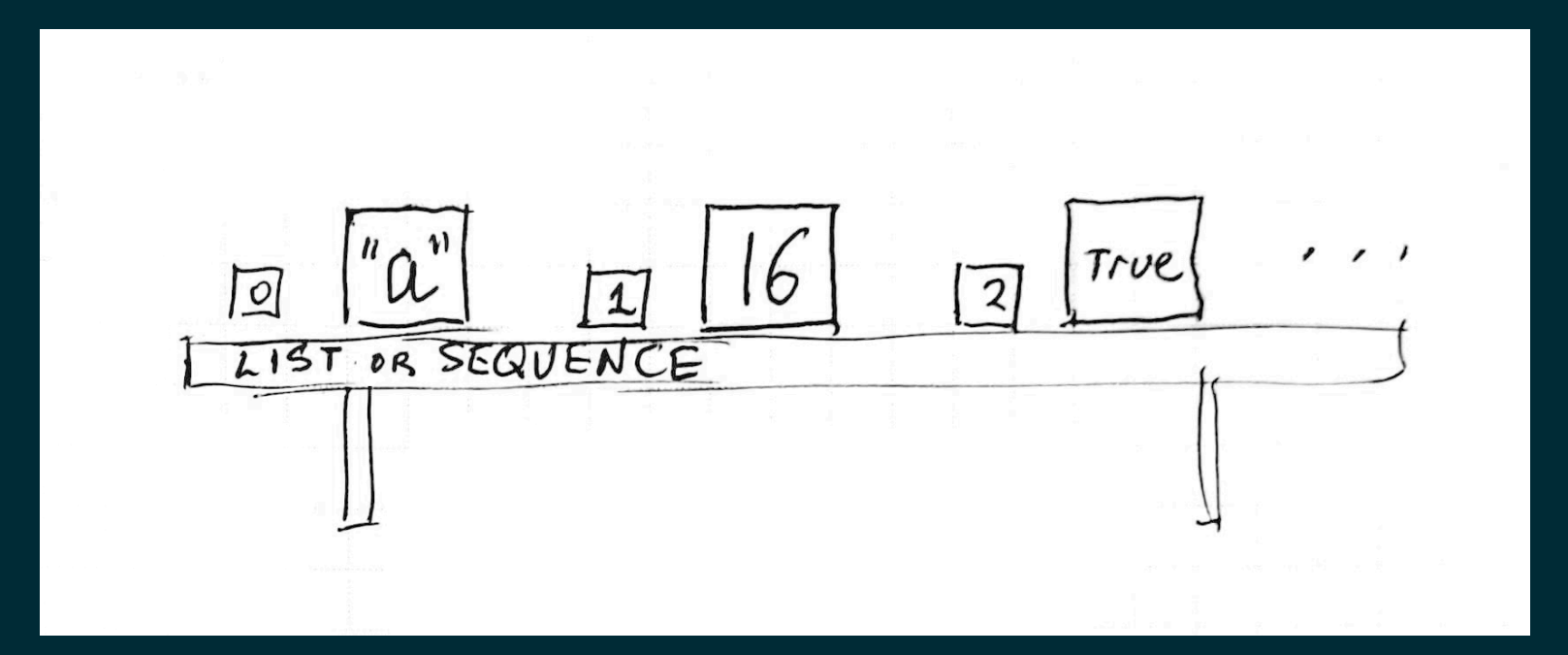

# SEQUENCES AND ITERABLES

Reminder: Iterable is a collection that can return items one by one upon request, e.g. range(), dict, dict\_keys, ...

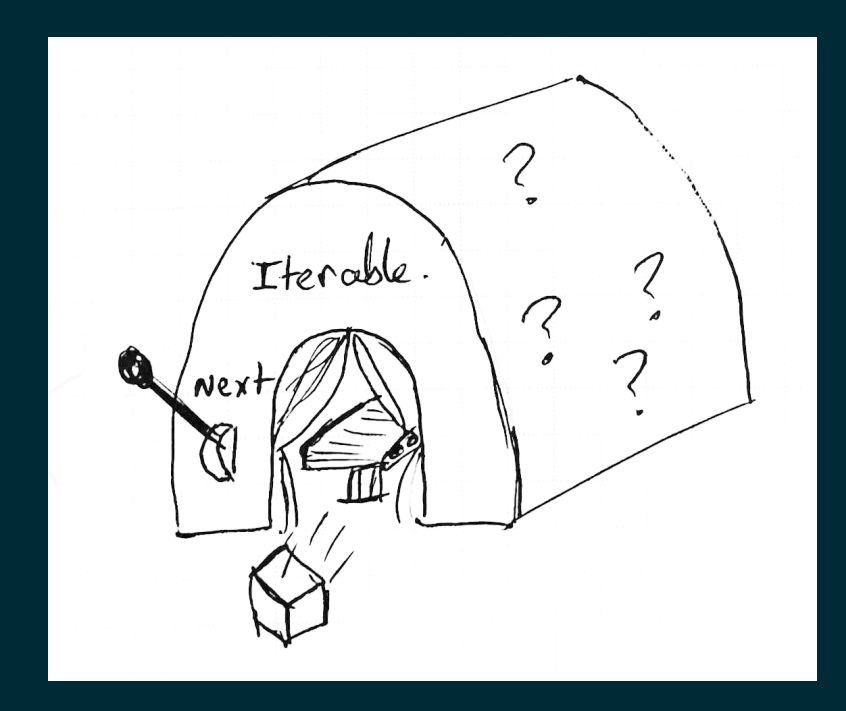

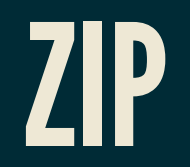

#### You have a list

 $x \text{coords} = [1, 2, 7, 0, 2]$ 

#### and another list

 $ycoords = [5, 5, -1, 0, 1]$ 

#### How would you make the list of *corresponding pairs*

 $[$   $(1,5)$ ,  $(2,5)$ ,  $(7,-1)$ ,  $(0,0)$ ,  $(2,1)$  ]

?

#### Could use indexing and a for loop or comprehension, e.g.

>>> [ (xcoords[i], ycoords[i]) **for** i **in** range(len(xcoords)) ]  $[(1, 5), (2, 5), (7, -1), (0, 0), (2, 1)]$ 

But remember  $range(len()$ ) usually means there is a better way?

#### $zip(A, B, C, \ldots)$  takes a bunch of iterables and returns tuples of values until one iterable is exhausted.

>>> zip(xcoords,ycoords) <zip object at 0x7f51a3e36dc0> >>> list(zip(xcoords, ycoords))  $[(1, 5), (2, 5), (7, -1), (0, 0), (2, 1)]$ 

Note zip() returns an iterable that we can convert to a list if needed.

#### $zip()$  is most often used in loops

```
\text{cols} = [\text{"name"} , \text{"quiz 1"} , \text{"quiz 2"} ]vals = ["Anne Example", "82.5", "95.0"]
for column,value in zip(cols,vals):
     print("Found value {} in column {}".format(value,column))
```
#### Exercise: Given the list

[ 4, 8, 15, 16, 23 42 ]

#### How would you iterate over the adjacent pairs without using indices?

```
>>> for a,b in adjacent pairs( [ 4, 8, 15, 16, 23, 42 ] ):
... \text{print}("Pair: {} ) \text{ and } {} ' " f \text{ or } \text{mat}(a, b))Pair: 4 and 8
Pair: 8 and 15
Pair: 15 and 16
Pair: 16 and 23
Pair: 23 and 42
```
**def adjacent\_pairs**(L): **return** zip(L,L[1:])

# ANY & ALL

- The functions  $\text{any}(L)$  and  $\text{all}(L)$  convert an iterable L into a single boolean.
- any (L) returns True if at least one item from L is truthy. It returns as soon as it finds a truthy value. It is like a chain of  $\circ$  r.
- $a11(L)$  returns True if all items from L are truthy. It returns as soon as it finds a falsy value. It is like a chain of and.

#### Example: Check whether all characters in a string satisfy a condition.

```
left keys = "qwertasdfgzxcvb"
```

```
def is_left_hand(word):
     "Can `word` be typed with only left hand on en-us keyboard?"
     return all( [c in left_keys for c in word] )
```
#### Example: Check whether a list of numbers contains at least one positive number.

```
def contains_a_positive(L):
     "Does `L` contain an element greater than zero?"
     return any( [x>0 for x in L] )
```
## **REFERENCES**

- In [Downey](http://greenteapress.com/thinkpython2/html/index.html):
	- [Section](http://greenteapress.com/thinkpython2/html/thinkpython2020.html#sec226) 19.4 covers any and all
	- [Section](http://greenteapress.com/thinkpython2/html/thinkpython2013.html#sec145) 12.5 covers zip  $\blacksquare$

### **REVISION HISTORY**

- 2020-10-04 Correction about early return from all()
- 2020-10-03 Initial publication